## Fr Sr Part I General Rules.pdf !!TOP!!

Pdf Frsr Part I General Rules.pdf FR Rules Download ModS 2016-09-01 Fixtr is an elegant, professional and easy-to-use PDF organizer and manager for PC/Mac. It can not only help you to manage PDF files including reading, editing, marking and conversion, but also can beautify your PDF files through changing the font, font size, color of text and background, images, etc. It provides powerful searching and editing functions including text search, mark up, duplicate/merge/split, copy/move/delete, password protection, right-click, etc. Besides, there are convenient import/export features in order to meet the user's various needs. As an efficient PDF manager, Fixtr can also help you modify your PDF files, such as, adding bookmarks, annotating PDF pages, converting PDF files to other formats, etc. Key Features 1. Organize and manage PDF files easily With its convenient, user-friendly interface, Fixtr is the right PDF organizer for your everyday use. You can easily organize, edit and process PDF files and convert them to other formats with Fixtr. 2. Text search function You can find what you want from within the PDF quickly and easily. With Fixtr's powerful text search function, you can search specific text in PDF files, preview the related text, as well as mark up the text with different formatting and annotations. 3. Import/Export features Import/Export function allows you to quickly import PDF files from many other popular formats, such as Microsoft Office Doc, Evernote, iWork, Pages, Keynote, Google Docs, etc. You can also export your PDF files to other popular formats, such as Microsoft Word, Microsoft Excel, Adobe Acrobat, etc. 4. Beautify your PDF files It is very convenient that Fixtr can automatically beautify your PDF files. How to use Fixtr. 1. Install and setup Fixtr software. You can download Fixtr for Windows from Fixtr Official Site, or you can download Fixtr for Mac from Fixtr Mac Site. 2. Launch Fixtr, and enter the target PDF files' path in the Main Window (If you want to move all the PDF files to the corresponding destination folder, you can leave this set to the default. If you want to move PDF files with a specific name

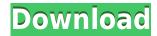

Fr Sr Part I General Rules.pdf

0644bf28c6

https://relish-bakery.com/2023/01/14/indrumator-pentru-ateliere-mecanice-pdf-13/

 $\underline{https://luxurygamingllc.com/wp\text{-}content/uploads/2023/01/Transformers\text{-}The\text{-}Game\text{-}Free\text{-}Download\text{-}Full-Version\text{-}For\text{-}Pc\text{-}Compressed\text{-}TOP\text{.}pdf}$ 

https://www.odooblogs.com/wp-content/uploads/2023/01/Merantau\_Warrior\_2009\_Brrip\_720p\_700\_

Mb How Many Minutes.pdf

https://mentorus.pl/3gp-o-teri-movie/

 $\frac{http://www.intersections.space/wp-content/uploads/2023/01/panasonic-consola-de-mantenimiento-v7-download-pc-fix.pdf}{}$ 

https://sasit.bg/elbeyli-cccam-server-hack-v-1-11-link/

http://insenergias.org/?p=137905

https://unibraz.org/wp-content/uploads/2023/01/Playful\_Kiss\_Full\_Episodes\_Free\_Download\_High\_Q

uality\_With\_English\_Subtitles.pdf

http://www.avnifunworld.com/?p=2921

https://www.scoutgambia.org/hex-workshop-4-23-serial-64-bit/

https://portugalexpatlife.com/wp-content/uploads/2023/01/Avengersinfinitywarcomicspdf16.pdf

https://homeboxy.info/wp-content/uploads/2023/01/derwred.pdf

http://www.vietzine.com/wp-content/uploads/2023/01/gardpea.pdf

http://ticketguatemala.com/mc-lyte-5-oclock-in-the-morning-mp3-12-link/

http://sportsstump.com/wp-content/uploads/2023/01/ervele.pdf

https://thefpds.org/?p=37990

https://klassenispil.dk/download-pl-sql-book-by-ivan-bayross-pdf-free/

https://articlebeast.online/duniyadari-gujarati-man-1080p-download-link-movies/

https://mentorus.pl/conociendo-a-tu-bebe-ezzo-pdf-16/

 $\underline{https://expertosbotox.com/wp-content/uploads/2023/01/Proshow-Producer-Free-Download-With-Keyg}\\ \underline{en-Torrent-BETTER.pdf}$